## 適格請求書等保存方式(インボイス制度)に伴う、 請求管理ロボ マイページ作成のご案内

平素より弊社製品をご愛好いただき、ありがとうございます。 令和5年10月1日から適応されるインボイス制度に請求書を対応するべく、 請求管理ロボというシステムを導入することとなりました。 大変お手数おかけいたしますが、

下記手順に従って、請求管理ロボのマイページの作成にご協力ください。

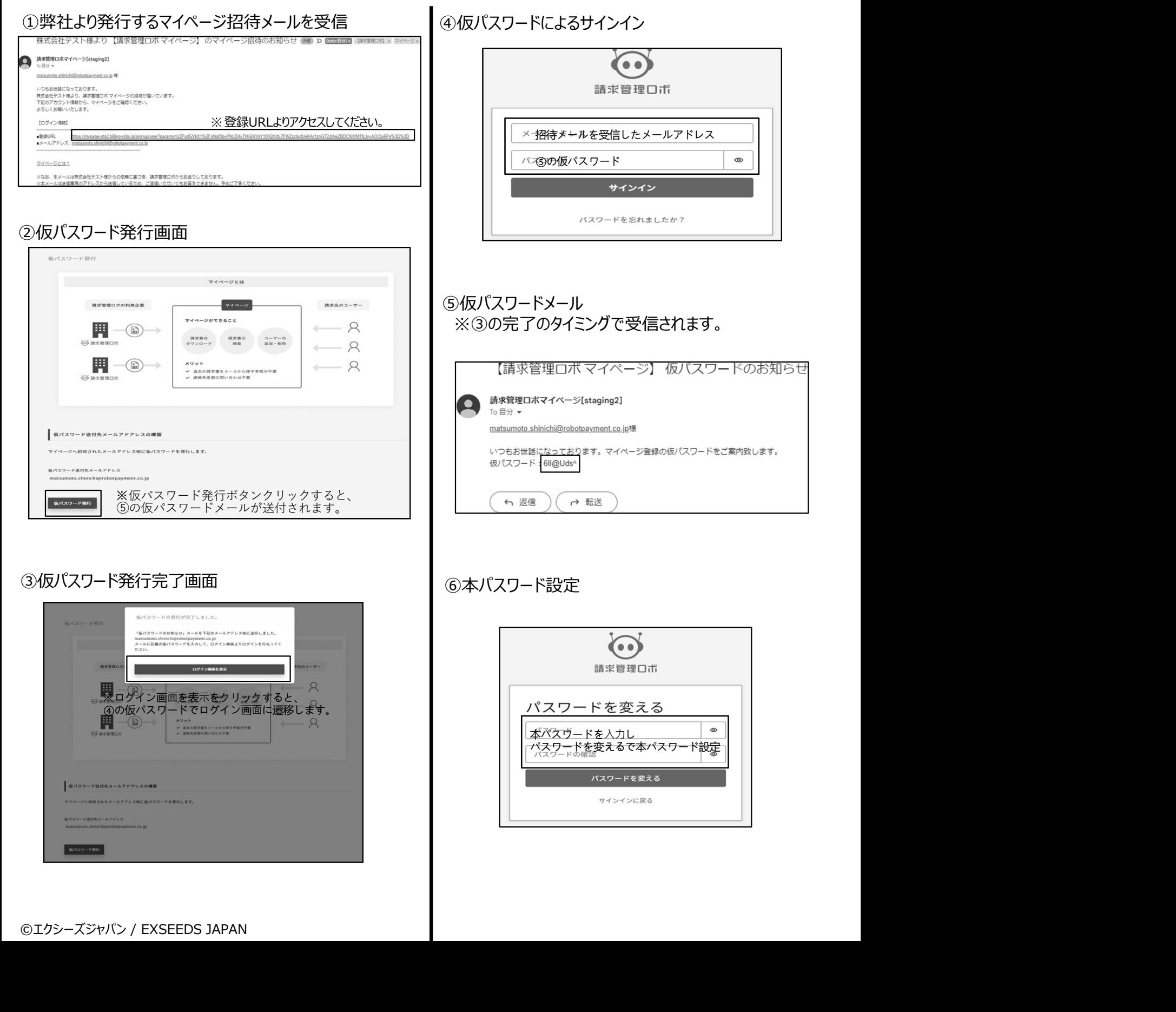

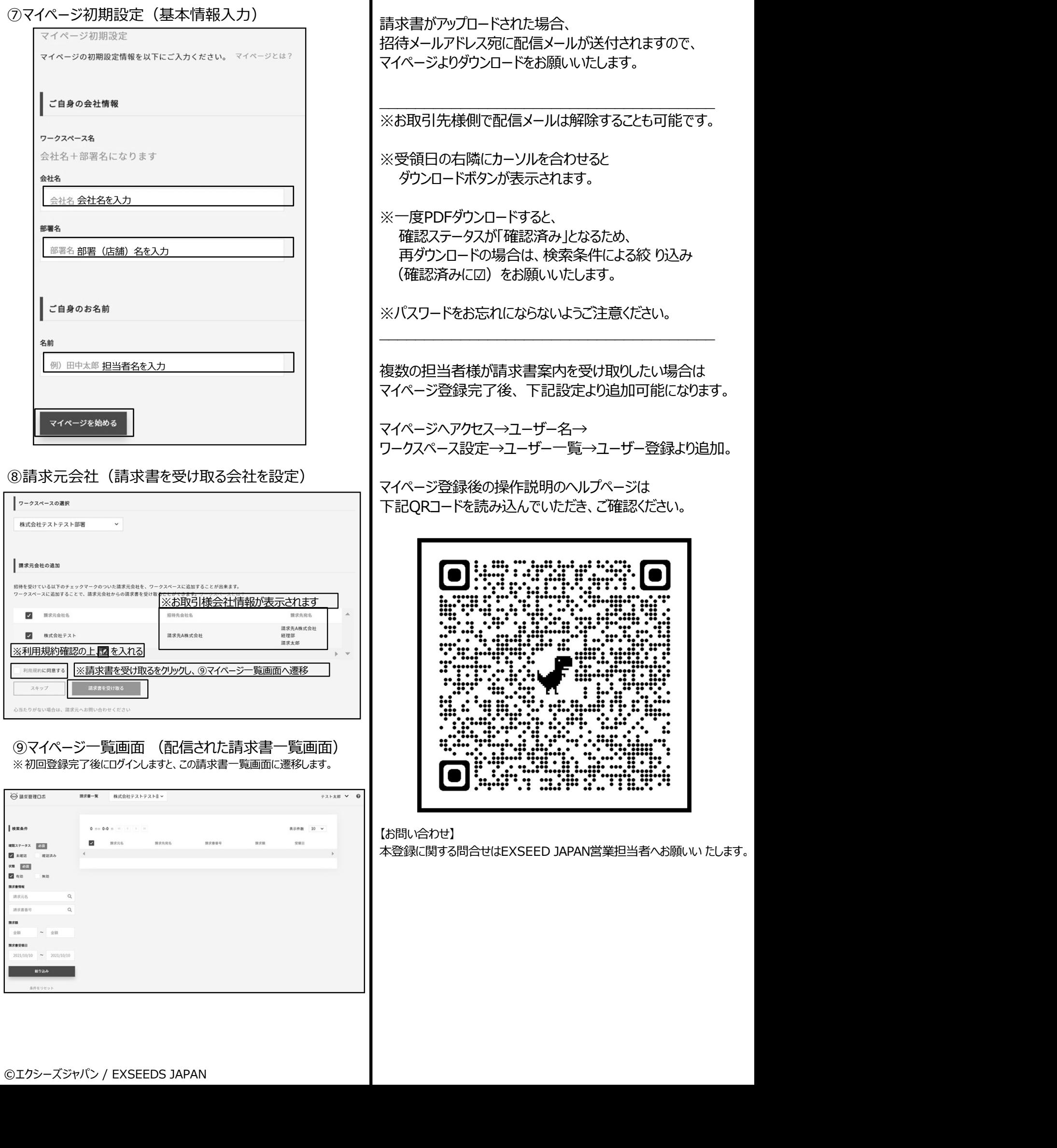